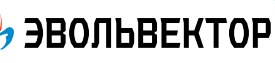

# **Электронный модуль «Цифровой датчик температуры и влажности»**

Артикул ПЭМ10.139

## Технические данные и руководство пользователя.

#### 1. Назначение устройства

Электронный модуль «Цифровой датчик температуры и влажности» (Рис. 1.1) является элементом системы управляющей электроники «Эвольвектор ВЕРТОР» (далее ВЕРТОР) и относится к классу датчиков. Модуль предназначен для получения данных о температуре и влажности воздуха, окружающего датчик. Он может использоваться при разработке учебных стендов или робототехнических конструкций, алгоритм работы которых предусматривает измерение указанных параметров.

Модуль рассчитан на применение совместно с программируемыми контроллерами и шилдами, входящими в систему ВЕРТОР (подробная информация о системе представлена на сайте https://academy.evolvector.ru).

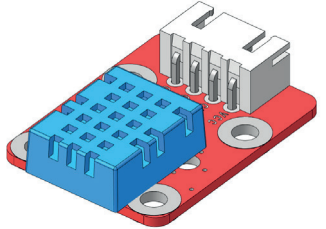

**Рис. 1.1**

#### 2. Конструкция модуля и назначение выводов (контактов)

Устройство выполнено в форме печатной платы, на которой смонтированы разъем для подключения модуля к контроллеру и непосредственно цифровой датчик температуры и влажности DHT-11 (Рис.2.1).

Плата имеет типоразмер U1 (1 unit) и четыре крепежных отверстия под винты М3. Межосевое расстояние крепежных отверстий и физические размеры модуля представлены на рисунке 2.2. По расстоянию между крепежными отверстиями (кратно 16 мм) модуль совместим с конструкторами Эвольвектор, LEGO, MakeBlock и может крепиться к их деталям с помощью стоек.

Модуль не является независимым устройством и может работать только совместно с контроллерами системы ВЕРТОР (Стандарт или Мега).

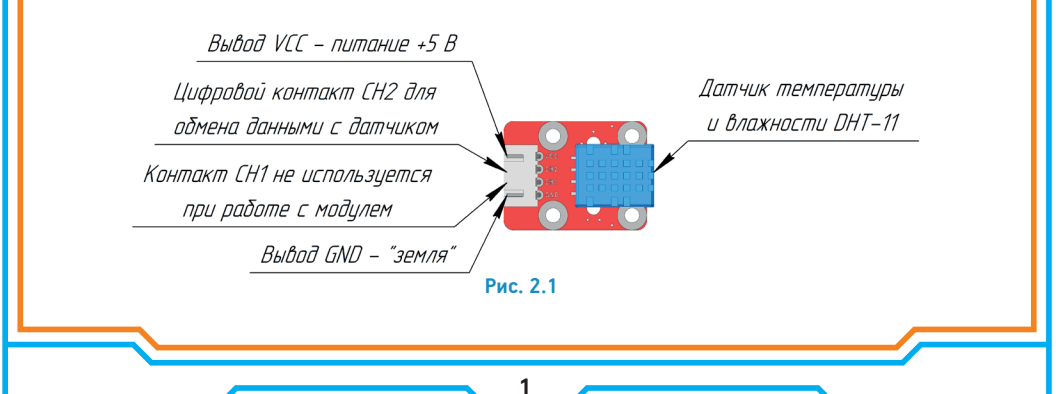

**ЭВОЛЬВЕКТОР** 

Подключение модуля осуществляется с помощью разъема ХН-2.54-4Р, выводы которого имеют следующее назначение:

VCC - к "+" источника питания контроллера;

СН2- к цифровому выводу контроллера:

CH1 - не используется при работе с данным модулем:

GND - земля (общий провод).

Для указанных контактов на печатной плате модуля нанесена соответствующая маркировка белого цвета.

#### 3. Принцип работы.

Основным элементом модуля, осуществляющим измерения параметров температуры и влажности, является цифровой датчик DHT-11.

Особенностью всех цифровых датчиков (в частности и DHT-11) является то, что в них предусмотрено наличие микросхемы, которая снимает аналоговые данные с чувствительных элементов, обрабатывает их и выдает на контроллер требуемые параметры в том виде, который удобен для дальнейшего использования в программах. DHT-11 содержит два чувствительных элемента: один из них меняет свое сопротивление при изменении влажности, другой - при изменении температуры (термистор). Поэтому модуль на его основе через вывод СН2 выдает по запросу от контроллера два числа: температура в градусах Цельсия и влажность в процентах.

Передача данных осуществляется по специальному протоколу, разработанному производителем датчика. Для получения информации от датчика по данному протоколу используется библиотека jarduino DHTmaster. Информация по установке библиотек, а также сами библиотеки представлены на сайте https:// academv.evolvector.ru.

В ланной библиотеке реализованы несколько функций по работе с латчиком.

sensor.read() - функция возвращает текст с информацией о результатах обмена данными с датчиком. Это могут быть либо сообщения об ошибках: DHT ERROR CHECKSUM, DHT ERROR DATA, DHT ERROR NO REPLY. Либо сообщение об удачном получении данных от модуля - DHT\_OK. Если в результате обмена принято сообщение DHT ОК, то можно считать параметры температуры и влажности с помощью запросов:

sensor.hum - операция, результатом выполнения которой является число, соответствующее влажности окружающего воздуха в процентах;

sensor.tem - операция, результатом выполнения которой является число, соответствующее температуре окружающей среды (в градусах Цельсия).

Ниже в качестве примера приведен скетч, реализующий мониторинг температуры и влажности с помощью модуля и выдающий полученные данные в последовательный порт компьютера. В процессе его выполнения запрашивается состояние передачи данных от модуля датчика температуры и влажности к контроллеру. Далее, в зависимости от полученного ответа, выполняется одно из нескольких действий. В монитор последовательного порта выводится текст с результатами измерений или сообщение об ошибке, если передача данных окончилась неудачей.

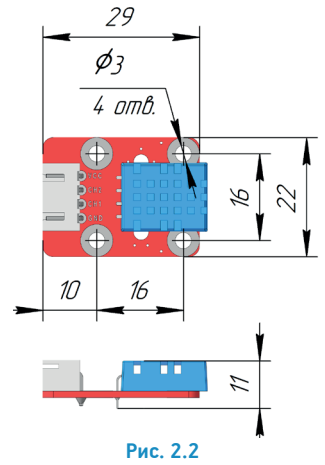

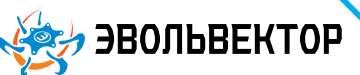

#include <iarduino DHT.h>

iarduino DHT sensor(5);

void setup(){

Serial.begin(9600);

delay(1000);}

void loop(){

switch(sensor.read()){

case DHT OK:Serial.println((String) "ВЛАЖН ОСТЬ И TEMΠEPATYPA: " + sensor.hum + "% - " + sensor.tem  $+$  "\* $C$ "): break:

case DHT ERROR CHECKSUM: Serial.println("CEHCOP B KOMHATE: HE PABEHCTBO KC"): hreak:

case DHT\_ERROR\_DATA: Serial.println("CEHCOP B KOMHATE: OTBET HE COOTBETCTB, CEHCOPAM 'DHT'"): break:

case DHT ERROR NO REPLY: Serial.println("CEHCOP B KOMHATE: HET OTBETA");break;

default:Serial.println("CEHCOP B KOMHATE: ERROR");break;}

delay(2000);}

// Подключение библиотеки <iarduino DHT.h> для работы с датчиком DHT-11

// Указание пина, к которому подключен датчик DHT-11 (в данном случае это контакт 5)

// Инициализация последовательного порта на скорость работы 9600 бод

// Ожидание 1 секунду

// Запуск функции перебора результатов чтения информации о полученных данных и вывода сообщений в монитор порта в зависимости от этой информации.

// Получен код корректной работы. Вывод в последовательный порт текстового сообщения со значениями влажности в процентах и температуры в градусах Цельсия

// Ошибка при передаче данных: Вывод в последовательный порт сообщения о том, что переданная датчиком контрольная сумма не совпадает

// Ошибка при передаче данных: Вывод в последовательный порт сообщения о том, что получен неизвестный ответ от датчика

// Ошибка при передаче данных: Вывод в последовательный порт сообщения о том, что ответ не получен от датчика

// Ошибка при передаче данных: Вывод в последовательный порт сообщения о том, что возникла неизвестная ошибка при работе с датчиком

// Ожидание 2 секунды

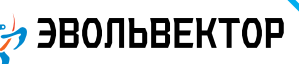

#### 4. Технические характеристики

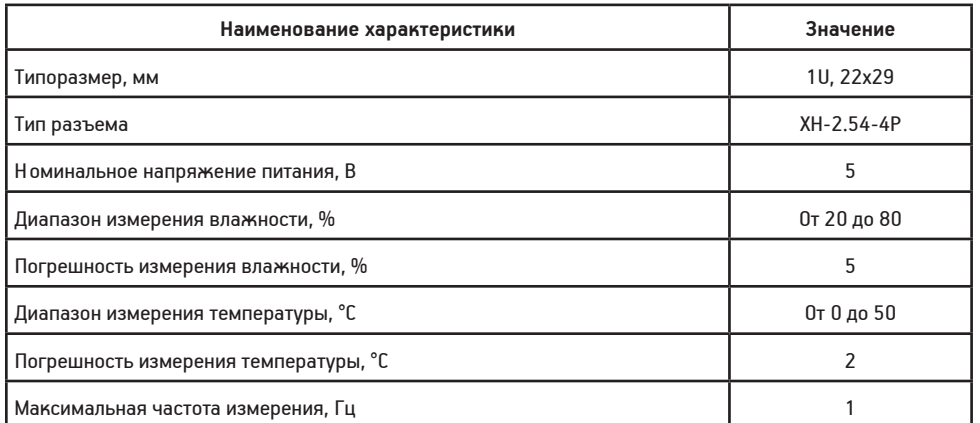

### 5. Условия гарантии

ООО «Эвольвектор» гарантирует работоспособность электронного модуля на протяжении всего гарантийного срока эксплуатации, который составляет 12 месяцев с момента приобретения устройства. Также гарантируется совместимость модуля с другими устройствами системы управляющей электроники ВЕРТОР. Гарантийные обязательства производителя распространяются только на ту продукцию, которая не имеет повреждений и не выведена из строя в результате неверных действий пользователя.

По вопросам гарантийного обслуживания, а также по всем техническим и информационным вопросам можно обращаться на электронную почту:

info@evolvector.ru

help@evolvector.ru

а также по телефону +7 (499) 391-01-05

Адрес для корреспонденции: 143300, Московская область, г. Наро-Фоминск, ул. Московская, д.15.